## **Oriflammes** Aile d'Avion 54x240cm Recto 24, avenue de Bruxelles *Annel De Rectories*

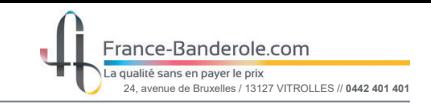

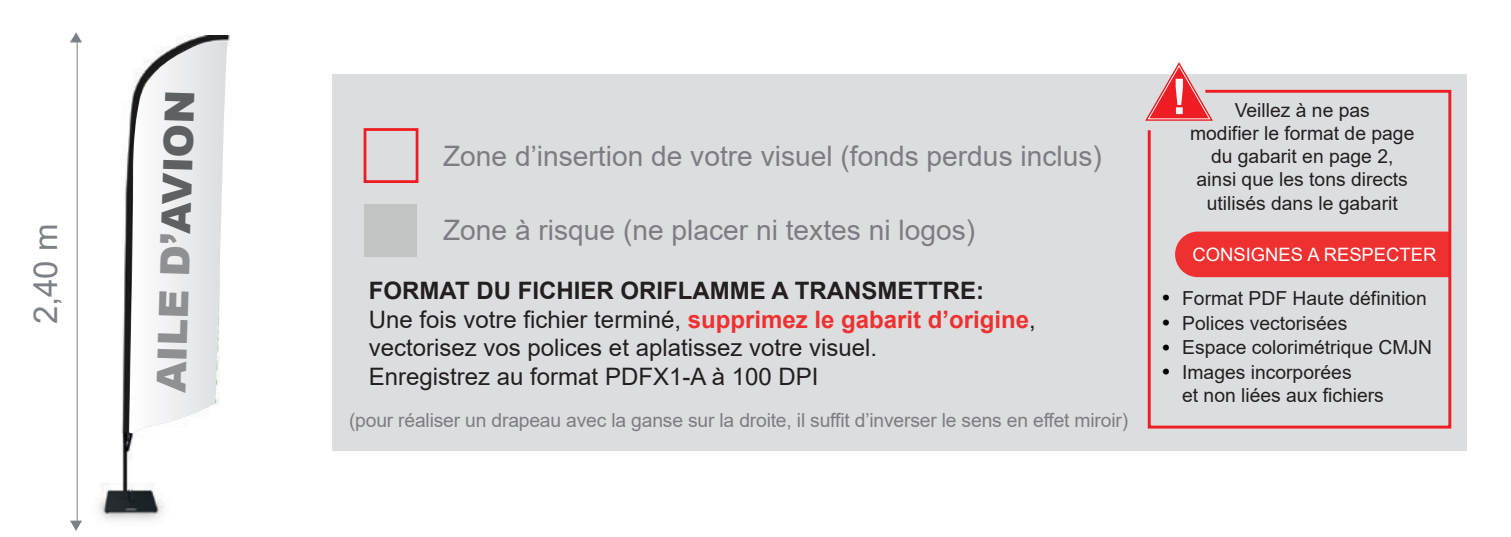

Taille de la voile ganse incluse : 540mm (L) x 1900mm (H)

Echelle 100% (taille réelle d'impression)

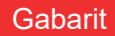

www.france-banderole.com

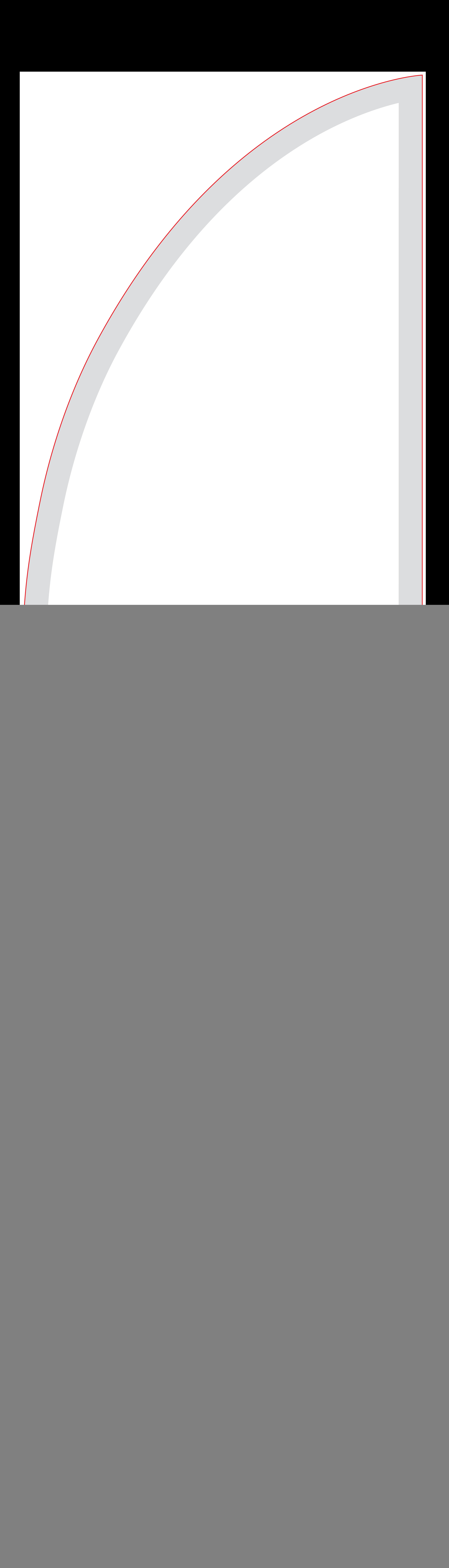